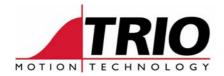

Trio Motion Technology Ltd. Shannon Way, Tewkesbury, Gloucestershire. GL20 8ND

United Kingdom

Tel: +44 (0)1684 292333 Fax: +44 (0)1684 297929

Web: <u>www.triomotion.com</u>

1000 Gamma Drive

Suite 206

Pittsburgh, PA 15238 Ph: +1 412.968.9744 Fx: +1 412.968.9746

Doc No.: TN20-79 Version: 1.0

Date: 22<sup>th</sup> Sept 2005

**Subject:** Guide to using Frame Transform #6

## **Application Note**

## **FRAME Transform #6**

This FRAME transformation allows an X-Y axis system to perform moves in Theta (an angle) and R (a radius).

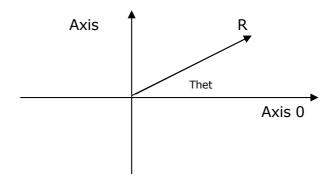

Axis 0 is the radius and units are set in the usual way.

Axis 1 is the angle theta. Axis positions are held internally as integers in the Motion Coordinator. The axis holds the angle in radians 1000000. Theta is 0 when at positions on Axis 0.

## **Units Example:**

Suppose an X-Y system has 4000 edges/mm from the encoder system. It is desired to program the axis in mm and degrees. In FRAME=0 the units are set in the usual way:

UNITS AXIS(0)=4000 UNITS AXIS(1)=4000

When using frame 6 there will be 1000000\*2\*PI/360 edges/degree:

UNITS AXIS(1)=17453.29

Note that this transformation uses TABLE(0) for its calculations.

## **Setting Absolute Positions:**

The transformation mathematics assume that position (0,0) is the centre of the R-Theta system. The absolute position should be set using DEFPOS(x,y) prior to issuing the FRAME=6 command.

Note that the output of the transformation is in the axis parameter TRANS\_DPOS.